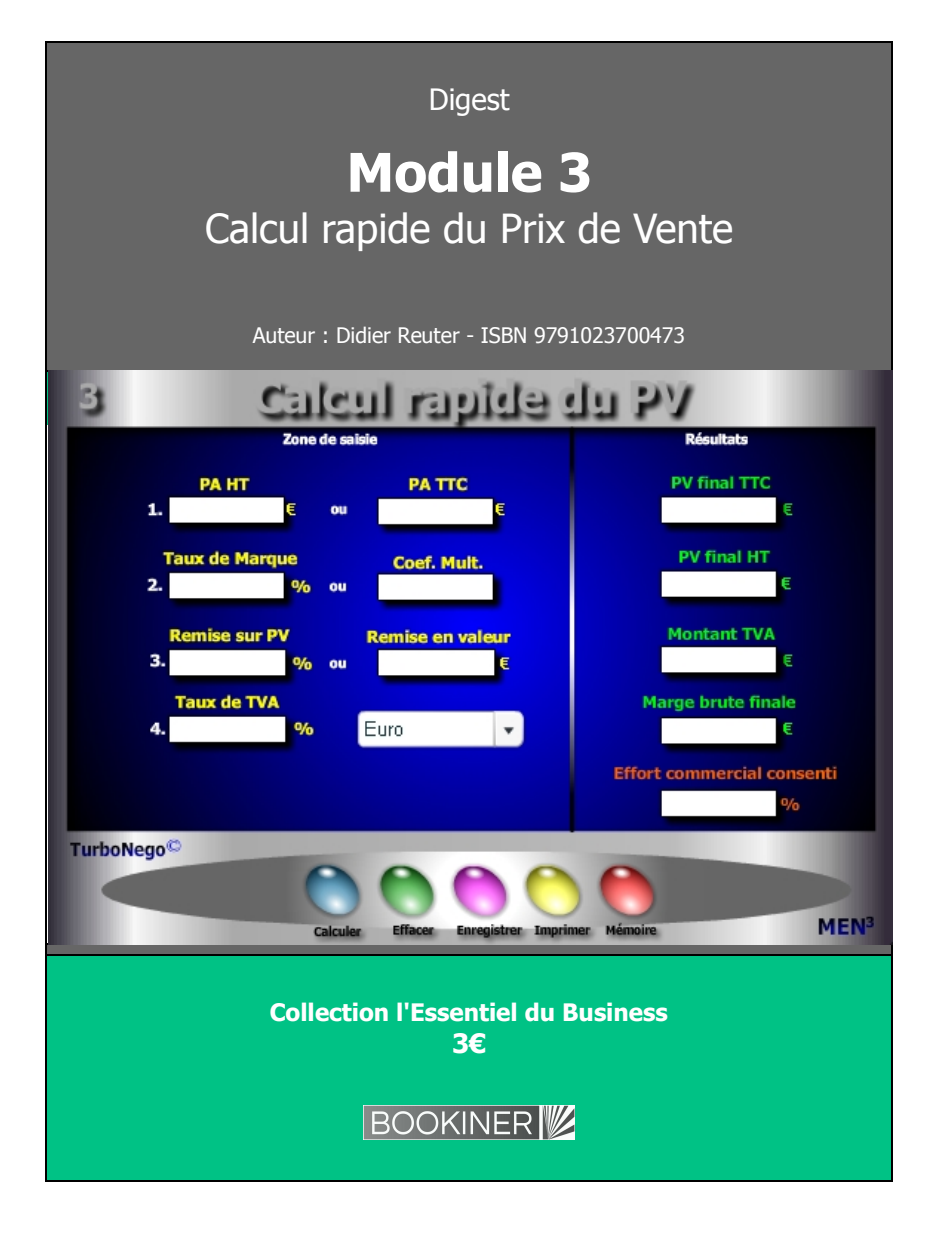

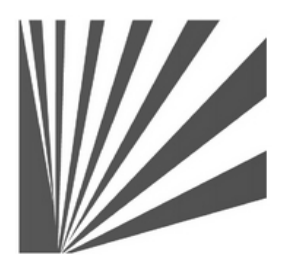

Auteur : Didier Reuter **www.bookiner.com** Usage libre de droit (non marchand) avec mention "Bookiner.com"

# **ECONOMIE D'AFFAIRES**

**Module 3**

## **Facile d'établir un PV précis et rapide**

**Usage vendeur**

#### **Conditions d'usage libre de droits**

Tout contenu gratuit ou payant peut être utilisé avec l'obligation d'indiquer la mention "Bookiner.com". L'acquéreur sur le site bénéficie d'un usage libre de droits à titre PERSONNEL (individuel, familial et privatif) dans un cadre exclusivement non marchand, non concurrentiel et non grand public. Il est autorisé à installer ce fichier sur tout équipement informatique et télécoms dont il est propriétaire, ainsi que pratiquer éventuellement une duplication, un téléchargement ou un envoi sous forme de fichier, à un maximum de 5 postes/utilisateurs internes. Ce droit ne s'applique pas à l'utilisateur qui reçoit gratuitement un contenu payant, lequel ne peut aucunement le diffuser autour de lui sans risquer de tomber sous le coup de la loi portant sur le copyright et/ou s'exposer aux conditions restrictives du droit d'auteur et de la protection intellectuelle.

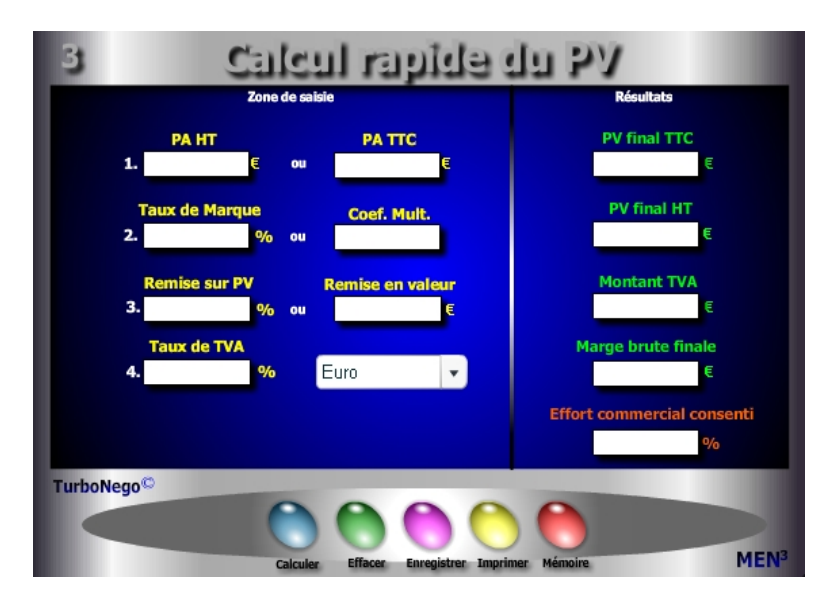

#### **8 notions utilisées**

- **. PA HT et TTC =** Base amont de construction du PV
- **. Taux de TVA =** Taxe sur la valeur ajoutée valable pour le PA et le PV
- **. TM ou k =** Valeur ajoutée de l'entreprise disponible en % du PV ou en coefficient multiplicateur
- **. Remise sur PV % ou valeur =** Réduction calculée sur le PV HT
- **. PV final HT et TTC =** PV remisé (incluant déjà la remise consentie)
- **. Montant TVA =** Différence entre PV TTC et PV HT
- **. Marge brute finale =** Différence en valeur entre PV HT remisé et PA HT
- **. Effort commercial consenti =** Impact en % de la remise consentie sur le TM initial correspondant également à la partie de marge brute disparue

Ce module est destiné à calculer rapidement au bureau, en rendez-vous ou au téléphone, un Prix de Vente simple HT et TTC en fonction de paramètres formant couramment la valeur ajoutée du produit du vendeur. 2 grandes applications sont possibles :

- . Simulation de PV final en HT et TTC
- . Détermination des principaux paramètres intermédiaires du PV

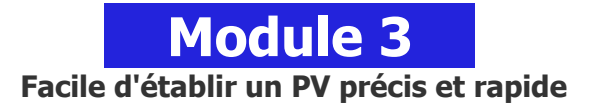

## **A quoi ça sert ?**

Entre l'école et l'entreprise, il y a un monde, surtout dans les calculs commerciaux. Il ne suffit pas de multiplier un PA HT avec un coefficient multiplicateur maison (k) puis de rajouter la TVA et de soustraire ensuite la remise pour être sûr(e) de son coup. Le risque constant est celui d'écorner la marge finale en impactant directement le TM (Taux de Marque). Mieux vaut avoir sous les yeux une "petite" aide à la décision qui vous dit ce qui se passe derrière le niveau apparent du Prix de Vente obtenu (TVA, marge, effort commercial). De la même manière, vaut-il mieux utiliser sa calculette habituelle en passant 5 minutes à calculer tout cela (dans le meilleur des cas) que profiter de ce module qui, en 15 secondes montre en main, vous donne un résultat parfaitement complet et éclairé ?

## **Une aide à la décision pour 5 calculs précis**

- 1. PV final HT 2. PV final TTC
- 3. Montant de la TVA
- 4. Marge brute finale
- 5. Effort commercial consenti

## **Utilisation du module**

Ce module permet de calculer un Prix de vente tout en déterminant la primo chaîne économique de conséquences pour le vendeur parmi les 6 principaux paramètres du Prix de Vente :

> . PV (HT et TTC) . PA (HT et TTC) . TVA (% et valeur) . VA (TM, k, Mb) . Remise (% et valeur) . Effort commercial

### **Schéma pédagogique**

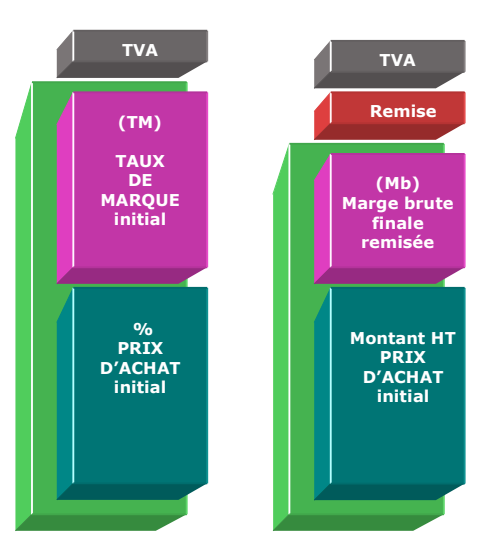

#### **Eléments constitutifs du Taux de Marque**

- **. Frais de fabrication** (amortissement des équipements et machines…)
- **. Main d'œuvre** (personnel de production, taux horaire…)
- **. Coûts fixes de structure** (loyer, investissements généraux, salaires…)
- **. Coûts variables** (personnel affecté, emballages, royalties, commissions, garanties…)
- **. Marge bénéficiaire**
- **. Autres** (provisions diverses)

#### **Eléments constitutifs du Prix d'achat HT**

- **. Somme des achats HT** auprès des fournisseurs (avec remises obtenues et quantités utilisées)
- **. Différentiel monétaire** (éventuel entre 2 monnaies)
- **. Coûts d'approvisionnement** (frais d'achat, transport, réception, assurance, douane…)

### **Objectifs de calcul**

Définir les 4 principaux paramètres de la décision commerciale, à savoir :

- **. Remise en % ou valeur**  $=$  Remise en valeur / (PAHT  $\times$  k)]  $\times$  100
- 
- **. PV final TTC**  $= (PAHT \times k) \times [1 + (Taux TVA/100)]$ x [(100 - Remise%) / 100)]
- **. Marge brute en valeur** = PV HT PA HT
- **. Effort commercial**  $=$  $\frac{1}{6}$  Remise / TM initial  $\frac{1}{2} \times 100$
- 

#### **Exemples de calculs à réaliser avec le module**

**Simulation : A partir du PA HT = 500€ + TM = 40% + TVA = 19,6% + Remise à consentir sur PV = 12% Calculer PA TTC ; PV HT/TTC ; k ; Mb ; Remise en valeur ; Ef**

#### **Sans module, savez-vous trouver les bonnes réponses en 2 minutes ?**

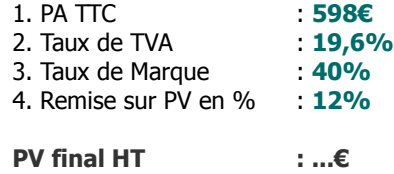

**Marge brute finale : ...€**

#### <span id="page-2-0"></span>**[Réponses](#page-2-0)**

PV final HT =  $733.33€$  Marge brute finale =  $233.33€$